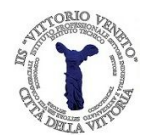

Regolamento di utilizzo della piattaforma "Google Apps for Education" d'istituto

Il presente regolamento disciplina l'uso della piattaforma "Google Apps for Education" attivata dall'IIS "Vittorio Veneto" come supporto alla didattica.

Il regolamento si applica a tutti gli utenti titolari di un account, docenti e studenti, e la sua accettazione per iscritto è condizione necessaria per la creazione dell'account. Per gli studenti minorenni è indispensabile la richiesta firmata dai genitori. Copia aggiornata del regolamento è pubblicata sul sito web d'istituto.

## **Art. 1 – Definizioni**

- a. Nel presente regolamento i termini di seguito elencati hanno il significato ai medesimi attribuito.
- **Istituto**: Istituto di Istruzione Superiore "Vittorio Veneto" Città della Vittoria
- **Amministratore di sistema**: l'amministratore del sistema informatico della scuola
- **Servizio**: servizio "Google Apps for Education" messo a disposizione dalla scuola
- **Fornitore**: azienda che fornisce il servizio
- **Responsabile**: il responsabile incaricato dal Dirigente Scolastico per l'amministrazione del servizio
- **Utente**: colui che utilizza un account del servizio
- **Account**: insieme di funzionalità, strumenti e contenuti attribuiti ad un nome utente con le credenziali di accesso

## **Art. 2 – Natura e finalità del servizio**

- a. Il servizio consiste nell'accesso agli strumenti della piattaforma "Google Apps for Education" del fornitore Google Inc. con sede in 1600 Amphitheatre Parkway - Mountain View, CA 94043.
- b. Il servizio è intesto come supporto alla didattica e gli account creati devono essere usati a soli fini didattici.

## **Art. 3 – Soggetti che possono accedere al servizio**

- a. Docenti e studenti possono richiedere la creazione di un account, per iscritto, su apposito modulo da consegnare al responsabile; il responsabile provvederà ad inoltrare le richieste al Dirigente Scolastico.
- b. Altre categorie di utenti possono richiedere la creazione di un account, sempre in relazione alle necessità didattiche; in questo caso l'accoglimento della domanda è a insindacabile giudizio del responsabile.

## **Art. 4 – Condizioni di utilizzo**

- a. L'utente si impegna ad utilizzare l'account esclusivamente per finalità legate alla didattica.
- b. L'utente si impegna a non commettere violazioni della legislazione vigente, dei regolamenti di istituto e di qualsiasi ulteriore regolamentazione stabilita dal responsabile o dall'amministratore. Egli si impegna anche a rispettare le regole che disciplinano il comportamento nel rapportarsi con altri utenti ("Netiquette") e a non ledere i diritti e la dignità delle persone.

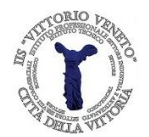

# **Istituto di Istruzione Superiore "Vittorio Veneto" Città della Vittoria**

Via Vittorio Emanuele II, 97 31029 Vittorio Veneto (TV)

- c. Ogni account è associato ad una persona fisica ed è strettamente personale. Le credenziali di accesso non possono, per nessun motivo, essere comunicate ad altre persone.
- d. L'utente è responsabile delle azioni compiute tramite il suo account e, pertanto, esonera l'istituto da ogni pretesa o azione che dovesse essere rivolta all'istituto medesimo da qualunque soggetto, in conseguenza di un uso improprio.

## **Art. 5 – Limiti di responsabilità dell'istituto**

- a. L'istituto si avvale del servizio offerto dal fornitore Google Inc. con sede in 1600 Amphitheatre Parkway - Mountain View, CA 94043, denominato "Google Apps for Education". Pertanto l'istituto non ha alcun potere per quanto concerne le misure necessarie a minimizzare il rischio di perdita d'informazioni e a garantire la riservatezza dei dati. Le politiche di gestione dei dati operate dal fornitore sono descritte nel sito ufficiale dello stesso.
- b. L'utente solleva l'istituto da ogni responsabilità ed obbligazione in relazione alla cancellazione, al danneggiamento, o alla mancata conservazione dei contenuti nonché al mancato invio/ricezione di messaggi di posta (e-mail).
- c. Non sono previste attività di backup e di ripristino da parte dell'istituto dato che i server sono gestiti dal fornitore. L'utente provvederà per proprio conto alla realizzazione delle copie di sicurezza che ritenesse necessarie.
- d. L'istituto si riserva la possibilità di sospendere temporaneamente o disattivare definitivamente il Servizio.

## **Art. 6 – Riservatezza dei dati personali**

- a. L'istituto si impegna ad utilizzare i dati relativi all'utente nel rispetto del D.Lgs. 196/2003 e successive modifiche e integrazioni, ai soli fini della creazione e mantenimento dell'account.
- b. Il servizio è erogato dal fornitore che applica la propria politica alla gestione della privacy; l'utente può conoscere in dettaglio tale politica visitando il sito web del fornitore.

## **Art. 7 – Infrazioni e sanzioni**

- a. Qualsiasi violazione del presente regolamento, di quelli di istituto nonché della legislazione vigente, connessa all'uso dell'account sarà sanzionata nelle modalità stabilite dai regolamenti dell'istituto.
- b. Nei casi di violazione della legislazione vigente, l'istituto provvederà a segnalare l'utente alle autorità competenti.

Il Dirigente Scolastico